## Fichier:Monter l exposition - En qu te d un num rique Lowtech INVENTAIRES EXPOSITIONS - EXPO NUM RIQUE - CHECK IN OUT.pdf

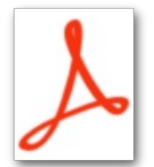

[Monter\\_l\\_exposition\\_-\\_En\\_qu\\_te\\_d\\_un\\_num\\_rique\\_Low-tech\\_INVENTAIRES\\_EXPOSITIONS\\_-\\_EXPO\\_NUM\\_RIQUE\\_-\\_CHECK\\_IN\\_OUT.pdf](https://wiki.lowtechlab.org/images/a/ae/Monter_l_exposition_-_En_qu_te_d_un_num_rique_Low-tech_INVENTAIRES_EXPOSITIONS_-_EXPO_NUM_RIQUE_-_CHECK_IN_OUT.pdf) (Taille du fichier : 35 Kio, type MIME : application/pdf)

Monter\_l\_exposition\_-\_En\_qu\_te\_d\_un\_num\_rique\_Low-tech\_INVENTAIRES\_EXPOSITIONS\_-\_EXPO\_NUM\_RIQUE\_-\_CHECK\_IN\_\_OUT

## Historique du fichier

Cliquer sur une date et heure pour voir le fichier tel qu'il était à ce moment-là.

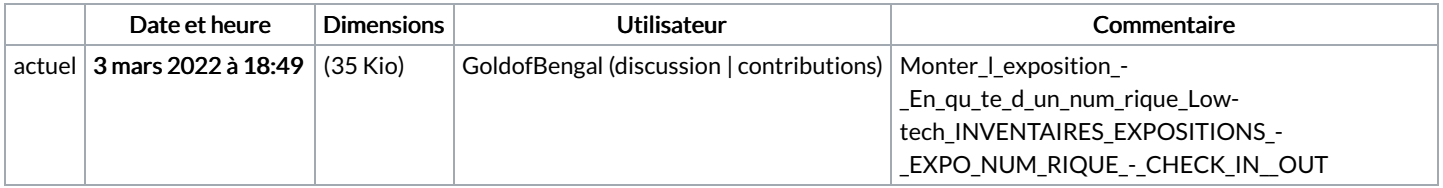

Vous ne pouvez pas remplacer ce fichier.

## Utilisation du fichier

La page suivante utilise ce fichier :

Monter [l'exposition](https://wiki.lowtechlab.org/wiki/Monter_l%2527exposition_-_En_qu%25C3%25AAte_d%2527un_num%25C3%25A9rique_Low-tech) - En quête d'un numérique Low-tech